**Департамент образования и науки Тюменской области ГАПОУ ТО «Ишимский многопрофильный техникум»**

# **Методические рекомендации по подготовке, оформлению и защите дипломного проекта по специальности**

35.02.16 Эксплуатация и ремонт сельскохозяйственной техники и оборудования Квалификации: Техник-механик

Ишим, 2021

Организация-разработчик: ГАПОУ ТО «Ишимский многопрофильный техникум»

Разработчик: Карпачёв Семён Александрович преподаватель профессиональных дисциплин

Методические рекомендации определяют требования к составу, содержанию и оформлению дипломного проекта, общие правила по организации его выполнения и защиты.

Материалы предназначены студентам и руководителям дипломных проектов.

В методических рекомендациях изложены общие требования и основные положения к содержанию, оформлению и выполнению дипломного проекта в соответствии с требованиями действующих государственных стандартов.

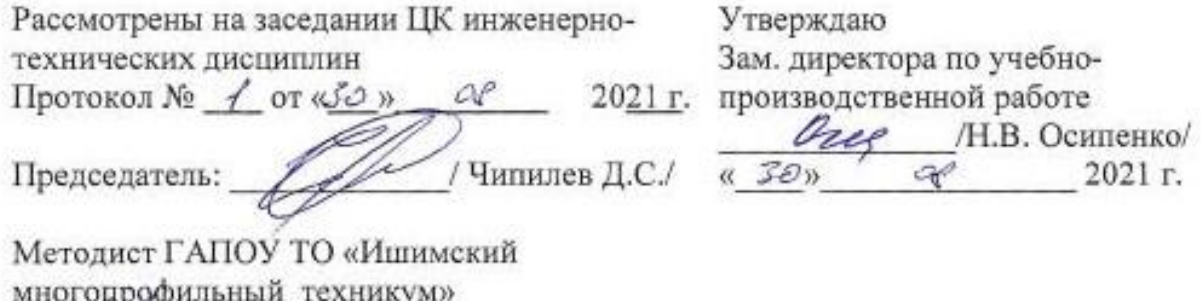

Albert H.B. Аверина

Дипломный проект по специальности 35.02.16 Эксплуатация и ремонт сельскохозяйственной техники и оборудования имеет целью закрепить и систематизировать теоретические знания, усвоить методику выполнения расчетов, основ проектирования и организации производства, привить навыки пользования справочной литературой.

Дипломный проект должен быть творческой работой студента. Здесь дипломник показывает свои способности в выборе, организации технических решений, сбор и обработку необходимой информации, оригинальность и обоснованность решений. Дипломник должен разработать проект, содержащий вопросы технологии, конструирования, организации экономики производства на основе последних достижений науки и техники, новейших прогрессивных форм организации и технологии производства.

Выбор тем дипломных проектов должен быть определен заранее, для чего в кабинете дипломного проектирования необходимо иметь тематику проектов, а также перечень конструкторских разработок, наиболее интересных в плане реального проектирования.

Отражение в дипломных проектах передового опыта, современных технологий и организации производства, совершенствования конструкторских разработок, приблизит к реальному проектированию, что в конечном итоге повысит уровень качества подготовки техников-механиков сельскохозяйственного производства.

## **1 Требования к оформлению расчетно-пояснительной записки**

Изложение текста и оформление работ следует выполнять в соответствии с требованиями ГОСТ 7.32 – 2001

1 Работа должна быть выполнена на компьютере, напечатана на принтере. Текст располагается на одной стороне страницы белой бумаги формата А4 (297х210мм). Все страницы должны быть одинакового размера и последовательно пронумерованы начиная с листа «Введение», включая список литературы и приложения. Страницы должны иметь следующие поля: левое – 30 мм, верхнее и правое – 15 мм, нижнее – 25мм.

Текст должен быть набран на компьютере в текстовом редакторе Times New Roman с 1,5 межстрочным интервалом с выравниванием по ширине на одной стороне бумаги формата А4. Абзацный отступ не менее 1,2см. Размер шрифта: для текста - 14, для таблиц - 10,12 или 14. Знаки препинания ставятся после слова, между словами устанавливается один пробел.

На первом текстовом листе ПЗ выполняют основную надпись (штамп) по форме 2 ГОСТ 2.104-68, а на всех последующих – по форме 2а (Приложение 1).

2 Работа должна быть сброшюрована таким образом, чтобы исключалась возможность утраты отдельных страниц. Студент несет ответственность за достоверность приведенных в работе данных, выводов, решений.

3 Разделы, подразделы и пункты должны иметь порядковые номера, обозначенные арабскими цифрами. Каждый раздел рекомендуется начинать с новой страницы.

Заголовки разделов, подразделов и пунктов следует печатать с абзацного отступа строчными буквами кроме первой прописной, не подчеркивая, точка в конце заголовка не ставится. Перенос слов в заголовках не допускается.

4 Нумерация страниц. Страницы нумеруют арабскими цифрами 1,2,3 и т.д., начиная с «Содержания», соблюдая сквозную нумерацию по всему тексту, включая приложения.

5 Таблицы. Таблицы применяют для лучшей наглядности и удобства сравнения показателей. Название таблицы должно отражать ее содержание, быть точным, кратким. Номер таблицы должен находиться справой стороны. Название таблицы следует помещать над таблицей по середине. Таблицу следует располагать непосредственно после текста, в котором она упоминается впервые, или на следующей странице. Если таблиц больше одной, то их нумеруют арабскими цифрами в пределах раздела. Если таблица занимает несколько страниц, то на второй и последующих страницах заголовок не повторяется, а заменяется соответствующей нумерацией столбцов, указанной на первой странице таблицы. На второй и последующих страницах таблицы в левом верхнем углу следует указать «Продолжение таблицы 1.2».

Если данные отсутствуют, то в графах таблицы ставится прочерк. Округлений числовых значений величин для различных значений одного и того же показателя должны быть одинаковыми.

6 Ссылки. Внутритекстовые ссылки на источники информации оформляются в квадратных скобках. Ссылки на использованные источники следует указывать порядковым номером библиографического описания источника в разделе

«Список литературы». Ссылка также должна содержать страницу и при наличии номер тома, например  $[6, c.8]$ , или  $[3, \text{r.2}, c.4]$ .

7 Рисунки. Рисунки, графики, чертежи, схемы могут быть выполнены с помощью компьютера или сканера.

Иллюстрации, чертежи, эскизы, схемы, диаграммы, графики, компьютерные распечатки, фотоснимки следует обозначать словом - «Рис.». Их располагают непосредственно после текста, в котором они упоминаются впервые, или на следующей странице. Количество иллюстраций должно быть достаточным для пояснения излагаемого текста. Если иллюстраций более одной, их нумеруют арабскими цифрами сквозной нумерацией. При ссылках на иллюстрации следует указывать «рис. 2» при сквозной нумерации.

8 Формулы и уравнения. Формулы и уравнения следует выделять из текста в отдельную строку. Если уравнение не умещается в одну строку, то оно должно быть перенесено после знака равенства (=) или после знаков плюс (+), минус (-), умножения (х), деления (:) или других математических знаков, причем знак в начале следующей строки повторяют.

Пояснение значений символов и числовых коэффициентов следует приводить непосредственно под формулой в той же последовательности, в которой они даны в формуле.

9 Оформление дат. Дата оформляется арабскими цифрами в следующей последовательности: день месяца, месяц, год. День месяца и месяц оформляются двумя парами арабских цифр, разделенными точкой; год – четырьмя арабскими цифрами. Например, дату 10 апреля 2000 г. следует оформлять: 10.04.2000. Допускается словесно-цифровой способ оформления даты, например: 10 апреля 2000г.

#### **2 Методические указания к выполнению дипломного проекта**

Дипломные проекты содержат разработку вопросов технологии, конструирования, организации и экономики производства на основе последних достижений сельскохозяйственной науки и техники, новейших прогрессивных форм организации и технологии.

В дипломный проект входят расчетно-пояснительная записка (40-60 стр. печатного текста) и графическая часть 4 листа формата А-1). Содержание дипломного проекта и разделов записки зависят от спецификации темы.

Расчетно-пояснительная записка состоит из титульного листа, задания, содержания, введения, анализа производственной деятельности хозяйства (объем 15%), обоснование темы проекта (10%), расчетно-организационной (40%), технологической (20%), конструкторской (10%), охрана труда, противопожарные мероприятия, охрана природы (5%), заключения (до 1, 2 стр.), список литературных источников, приложений.

Указанное ориентировочное распределение общего объема работ по отдельным частям записки может изменяться в зависимости от содержания проекта и задания на дипломное проектирование.

## **Введение**

Во введении излагают главные проблемы, стоящие перед рассматриваемой отраслью сельскохозяйственного производства.

## **1. Анализ производственной деятельности хозяйства**

Для характеристики хозяйства учащийся использует материалы, собранные в процессе подготовки к дипломному проекту и в период прохождения преддипломной практики.

В производственной характеристике предприятия сообщается о его расположении, специализации производства, организационной структуре, природно-климатических условиях зоны расположения хозяйства, составе почв и т.д.

Анализируя показатели работы предприятия, необходимо указать состав и структуру товарной продукции, размеры и структуру землепользования, состав и структуру посевных площадей, урожайность и себестоимость единицы продукции сельскохозяйственных культур, состав и структуру поголовья животных, продуктивность скота, себестоимость единицы животноводческой продукции, наличие тракторов и сельскохозяйственной техники, показатели использования машинно-тракторного парка и основные экономические показатели (прибыль и уровень рентабельности) за последние два года.

Описать состояние ремонтной базы хозяйства и нефтехозяйства.

Примерный перечень таблиц с показателями деятельности предприятия представлен в Приложении 2.

## **2. Обоснование темы проекта**

В обосновании темы проекта обосновывается необходимость разработки данной темы, раскрывается ее актуальность для предприятия и его деятельности, доказывается важность темы для данного объекта.

Описывается существующие положение дел по эксплуатации машиннотракторного парка в хозяйстве, существующая форма организации труда, приводятся примеры организации труда в передовых хозяйствах.

В конце введения четко формулируются цель и задачи дипломного проекта.

**3. Расчётно-организационная часть**

В расчетно-организационной части учащиеся решают главные задачи, определяемые заданием на дипломное проектирование.

**3.1 Определение объёма механизированных работ на весенне-летний период**

Объём механизированных работ определяется на основании производственного плана хозяйства на предстоящий год.

Для выполнения производственного плана необходимо правильно подобрать трактора и агрегаты и обосновать состав машинно-тракторного парка.

Машинно-тракторный парк хозяйства должен обеспечивать выполнение всех механизированных работ с высоким качеством и в обоснованные сроки с возможно наименьшими расходами на его эксплуатацию, с высокой годовой наработкой на каждый трактор и равномерной занятостью механизаторов в период полевых работ.

Многомарочность тракторов и сельскохозяйственных машин вызывает усложнение в их агрегатировании, техническом обслуживании и ремонте, а избыток техники (по количеству) увеличивает расходы на её содержание, снижает сезонную наработку на 1 машину.

При производстве продукции растениеводства должны использоваться только те типы машин, которые обеспечивают высокое качество выполнения операций, позволяют проводить их в соответствии со всеми требованиями агротехники, вырастить высокий урожай и убрать его без потерь.

При определении состава МТП для подразделения хозяйства необходимо руководствоваться следующими основными требованиями:

1. В состав парка должны входить машины, которые обеспечивают наивысшую производительность выполнения работ; высокое качество проведения работ с соблюдением всех агротребований.

2. Машин каждого типа должно хватать для выполнения всех работ в полном объеме и в установленные агротехнические сроки.

3. Состав МТП должен быть подобран так, чтобы производство всей запланированной продукции требовало бы наименьших затрат.

4. Входящие в состав парка машины должны быть подобраны таким способом, чтобы складывалась система машин, которая обеспечивала бы комплексную механизацию в целом.

5. В состав парка должно входить как можно меньше машин разных марок одного назначения.

Подбор тракторов и агрегатов производим по следующим показателям:

1. По назначению типа трактора и природно-хозяйственным условиям эксплуатации. Трактора и автомобили подбираем с учетом естественнопроизводственных условий хозяйства, что дает возможность обосновать в первом приближении рациональность выбора того или иного агрегата. Пропашные трактора подбираем в основном по величине дорожного просвета, ширине колеи, проходимости, обтекаемости, маневренности.

2. По сопоставлению тягового усилия и мощности трактора с тяговым сопротивлением рабочих машин-орудий, и необходимой мощности для их работы.

3. По производительности и энергозатратам. Чем выше удельная производительность агрегата, тем больше его экономическая эффективность. Более удачен такой подбор типов тракторов, при котором удельная их производительность на основных видах работ примерно одинакова. Эффективным считается также такой агрегат, который обеспечивает меньшие энергозатраты на единицу работы при всех прочих равных условиях.

4. По величине эксплуатационных расходов на единицу работы или продукции. Природно-хозяйственные условия работы агрегатов влияют на прямые эксплуатационные расходы. Если два агрегата по себестоимости одинаковы, а по удобству работы не равноценны, то следует выбрать агрегат более удобный в использовании, более удовлетворяющий требованиям общей системы машин в данном хозяйстве.

Учитывая вышеуказанные требования, предъявляемые к энергетическим средствам, показатели подбора типа машин, природно-климатические условия в зоне расположения хозяйства для выполнения производственного плана хозяйства необходимо подобрать соответствующие трактора, зерно- и кормоуборочные комбайна, автотранспортные средства.

Объём транспортных работ рассчитывается по каждой транспортной операции по формуле:

*а)* транспортировка семян зерновых и зернобобовых:

$$
V_{C.3EPH.} = P_{C.3EPH.} \cdot F_{3EPH.},
$$

где *РС*.*ЗЕРН*. – норма высева зерновых и зернобобовых, *т*/*га*.

*FЗЕРН*. – площадь посева зерновых и зернобобовых, *га*.

 $P_{C.3EPH.} = \dots \dots m / za.$ 

 $F_{3EPH.} = \dots 2a.$ 

*б)* транспортировка зерна от комбайнов:

 $V_{3EPH.} = P_{y_{.}3EPH.} \cdot F_{3EPH.}$ 

где *РУ*.*ЗЕРН*, – урожайность зерновых, *т*/*га*.

*FЗЕРН*. – площадь посева зерновых, *га*.

 $P_{y,3EPH.} = ...m / za.$  $F_{3EPH.} = \dots 2a.$ 

## **3.2 Расчёт плана механизированных работ**

Пользуясь технологическими картами, имеющимися в хозяйстве, на возделывание и уборку сельскохозяйственных культур, заполняются следующие колонки таблицы "План механизированных работ" по каждой операции:

- агротехнические сроки;

- составы агрегатов;

- сменные нормы выработки;

- нормы расхода топлива.

Остальные числовые значения колонок таблицы "План механизированных работ" рассчитываются.

Необходимо привести пример расчёта по операции. Для расчёта выбирать операцию, по которой производится расчёт состава агрегата в технологической части дипломного проекта.

Количество нормо-смен всего рассчитывается по формуле:

$$
m_{BC.} = \frac{V_{\phi}}{W_{CM.}},
$$

где *V<sup>Ф</sup>* – объём работ в физических единицах, *га*.

*WСМ* – сменная норма выработки агрегата, *га*.

Количество нормо-смен на 1 рабочий день рассчитывается по формуле:

$$
m_{1p.\partial} = \frac{m_{BC.}}{D_P},
$$

где *DР*.– количество рабочих дней, необходимых для выполнения данной операции.

Количество агрегатов рассчитывается по формуле:

$$
n=\frac{m_{1p.\partial.}}{\gamma},
$$

где  $\gamma$  – коэффициент сменности.

Величина  $\gamma$  зависит от того, сколько смен и поскольку часов в смене работает агрегат: если 1 смену 7 часов,  $\gamma = 1$ ;

если 2 смены по 7 часов,  $\gamma = 2$ ;

если 1 смену по 10 часов,  $\gamma = 1,4$ ;

если 2 смены по 10 часов,  $\gamma = 2.8$ 

При выборе величины коэффициента сменности необходимо учитывать объём работ, количество агрегатов, агротехнические требования к проведению данной операции и т.д.

Полученное при расчёте количество агрегатов необходимо округлить по правилам математики.

Расход топлива всего рассчитывается по формуле:

$$
G_{BC.}=g\cdot V_{\phi}\,,
$$

где *g* – норма расхода топлива на 1 *га*. для выполнения данной операции, *кг*.

Расход топлива на 1 трактор рассчитывается по формуле:

$$
G_{1TP.}=\frac{G_{BC.}}{n}
$$

Объём работ в условных эталонных гектарах рассчитывается по формуле:

$$
W_{\text{VCI.3T.7A.}} = V_{\text{VCI.3T.7A.}} \cdot m_{\text{ec}}
$$

где *VУСЛ*.*ЭТ*.*ГА*. - сменная условная эталонная выработка трактора.

Количество обслуживающего персонала определяется в зависимости от количества агрегатов, количества человек, обслуживающих один агрегат и коэффициента сменности.

Расчёт сменной производительности грузовых автомобилей производится по формуле:

$$
W_m = \frac{V \cdot \beta \cdot \Gamma \cdot \alpha_c \cdot K_H \cdot t_c}{(c + V \cdot \beta \cdot t_{HP})},
$$

где *V* – среднетехническая скорость, *км* / *ч*.

*c* – среднее расстояние перевозок, *км*.

 $\beta$  – коэффициент использования пробега.

*Г* – грузоподъёмность автомобиля, *т*.

*<sup>с</sup>* - коэффициент использования грузоподъёмности.

 $K_{_H}$  - коэффициент использования автопарка.

*c t* - продолжительность рабочего дня, *ч*.

*ПР t* - продолжительность выполнения погрузочно-разгрузочных работ, *ч*.

Числовые значения коэффициентов принимаются из справочной литературы.

Расчёт сменной производительности производится по каждой транспортной операции.

Для автомобилей расход топлива рассчитывается по формуле:

 $Q_{BC} = 0.01 \cdot (H_{CH.} \cdot S + H_{W.} \cdot W) \cdot (1 + 0.01 \cdot D),$ 

- где *НСН* . - норма расхода топлива на пробег автомобиля или автопоезда в снаряженном состоянии без груза, *л* /100*км*.
	- *S* пробег автомобиля или автопоезда, *км*.
	- *Н <sup>W</sup>* . норма расхода топлива на транспортную работу, *л* /100*км*.
	- *W* объем транспортной работы, *т*.*км*.
	- *D* поправочный коэффициент (суммарная относительная надбавка или снижение) к норме, %.

Норму расхода топлива на пробег автомобиля или автопоезда в снаряженном состоянии без груза рассчитывается по формуле:

$$
H_{CH.} = H_s + H_g \cdot G_{IP.},
$$

где *НS* - базовая норма расхода топлива на пробег автомобиля в

> снаряженном состоянии, *л* /100*км*. ( *НСН* .= *Н<sup>S</sup>* для одиночного автомобиля, тягача);

*Нg* - норма расхода топлива на дополнительную массу

прицепа, *л* /100*т*.*км*.

*GПР*. - собственная масса прицепа, *т*.

Пробег автомобиля или автопоезда рассчитывается по формуле:

$$
S=S_{1E3Z} \cdot n_{E3Z},
$$

где *S*1*ЕЗД*. – расстояние 1 ездки за грузом и обратно, *км*.

*nЕЗД*. – количество ездок за грузом.

$$
n_{e3}\overline{\partial}=\frac{V_{\phi}}{\Gamma_{zp}},
$$

где *Vф* - масса груза, который необходимо перевезти, *т*.

*Ггр* - грузоподъёмность автомобиля, *т*.

Объем транспортной работы рассчитывается по формуле:

$$
W=G_{IP.}\cdot S_{IP.},
$$

где *GГР*. - масса груза, *т*.

*S ГР*. - пробег с грузом, *км*.

Расчёт необходимого количества дизельного топлива и бензина производится по каждой транспортной операции.

## **3.3 Построение графиков использования и загрузки тракторов**

Для наглядного распределения работ по типам агрегатов, определения необходимого количества энергетических средств и других машин строятся графики использования тракторов.

Графики строятся следующим образом:

- на вертикальной оси в определённом масштабе откладывается количество агрегатов с данной маркой трактора, необходимых для выполнения данного процесса;

- на другой вертикальной оси, также в масштабе, откладывается продолжительность рабочего дня в часах;

- на горизонтальной оси откладывается время выполнения данной операции в днях.

На графике при этом получается прямоугольник, отображающий определённую производственную операцию, отмеченную порядковым номером соответственно "Плана механизированных работ". Операции, совпадающие по срокам, отображаются на графике прямоугольниками, построенными один над другим.

После построения графиков использования они корректируются для определения оптимального количества тракторов и их более полной загрузки в течение срока, указанного в задании.

Корректировка графиков осуществляется следующими способами:

- изменением количества рабочих дней.
- изменением коэффициента сменности.
- перераспределением работ между марками тракторов.
- лавированием в пределах агротехнических сроков.

После корректировки графиков определяется потребное количество тракторов. Верхняя граница прямоугольников на графике в данный календарный период времени отображает потребное количество тракторов данного типа в хозяйстве.

## **3.4 Сводная ведомость потребности хозяйства в технике**

После определения необходимого количества тракторов и сельскохозяйственных машин полученные данные заносятся в таблицу " Сводная ведомость потребности хозяйства в технике".

Таблица 3.1

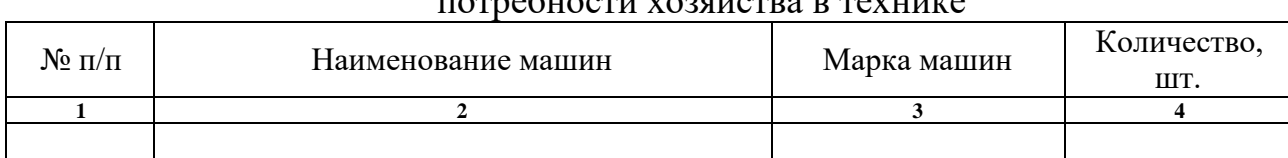

Сводная ведомость потребности хозяйства в технике

#### **3.5 Предлагаемая форма организации труда по использованию техники**

В данном разделе необходимо предложить наиболее перспективную форму организации труда для данного хозяйства и обосновать её преимущества перед существующей на сегодняшний день.

Свои пояснения можно наглядно подкрепить схемами.

## **3.6 Расчёт себестоимости 1 условного эталонного гектара (1 тонны продукции)**

Себестоимость 1 условного эталонного гектара рассчитывается по формуле:

$$
C_{1ycn.3m.2a.} = \frac{3 + T + A + C_{TOTP}}{\Sigma V_{YCI.3T.1A}},
$$

где *З* – заработная плата, *руб*.

*Т* – стоимость топлива и смазочных материалов, *руб*.

*А* – отчисления на амортизацию, *руб*.

*СТОТР* - затраты на текущий ремонт и техническое обслуживание, *руб*.

Себестоимость 1тонны продукции рассчитывается по всем видам затрат по формуле:

$$
C_{1T.} = \frac{3 + T + A + C + C_{C.} + V_{MHH,Y/I.} + T_{P.} + C_{O.II.}}{B},
$$

где *З* – заработная плата, *руб*.

*Т* – стоимость топлива и смазочных материалов, *руб*.

*А* – отчисления на амортизацию, *руб*.

*С* - затраты на текущий ремонт и техническое обслуживание, *руб*.

*СС*. - стоимость семян, *руб*.

*У МИН*.*УД*. - стоимость минеральных удобрений, *руб*.

*Т <sup>Р</sup>*. - стоимость транспортных работ, *руб*.

*СО*.*П*. - общепроизводственные расходы, *руб*.

*В* - валовая продукция, *т*.

#### **3.6.1 Расчёт заработной платы с начислениями**

Основную заработную плату механизаторов определяем по формуле:

$$
3_{OCH} = C_{T.M.} \cdot m_{ec},
$$

где *С<sup>Т</sup>* .*<sup>М</sup>* . - тарифная ставка механизатора, *руб*.

*mвс* - суммарное количество нормо-смен всего.

Тарифная ставка механизатора рассчитывается по формуле:

$$
C_{T.M.} = \frac{C \cdot K_1 \cdot K_2}{\Phi_M} \,,
$$

где *С* – минимальный размер оплаты труда (МРОТ), *руб*.

 $K_{\rm i}$  - коэффициент, учитывающий условия работы.

 $K^{\vphantom{*}}_2$  - коэффициент тарификации, зависящий от разряда

выполняемой работы и марки трактора.

 $\Phi_{\text{M}}$  - месячный фонд времени механизатора.

Дополнительную заработную плату, с учётом всех надбавок (за классность, северный коэффициент, отчисления в единый соцналог), принять в размере 40…60% от основной заработной платы.

## **3.6.2 Расчёт стоимости горюче-смазочных материалов**

Потребность в основном топливе определяется исходя из "Плана механизированных работ", а потребность в смазочных материалах и пусковом бензине рассчитывается по нормативам их расхода в процентном отношении к основному топливу.

Потребность в смазочных материалах и пусковом бензине для каждой марки трактора и зерно или кормоуборочного комбайна рассчитывается по формуле:

$$
\varPi=\frac{G_{ec}\cdot\%}{100},
$$

где % - норма расхода смазочных материалов и пускового бензина в % к расходу основного топлива (определяется из справочной литературы).

Приводится пример расчёта потребности в смазочных материалах и пусковом бензине по одной марке трактора.

Для других марок тракторов расчёт сводится в таблицу "Потребность в горюче-смазочных материалах и пусковом бензине".

Таблица 3.2

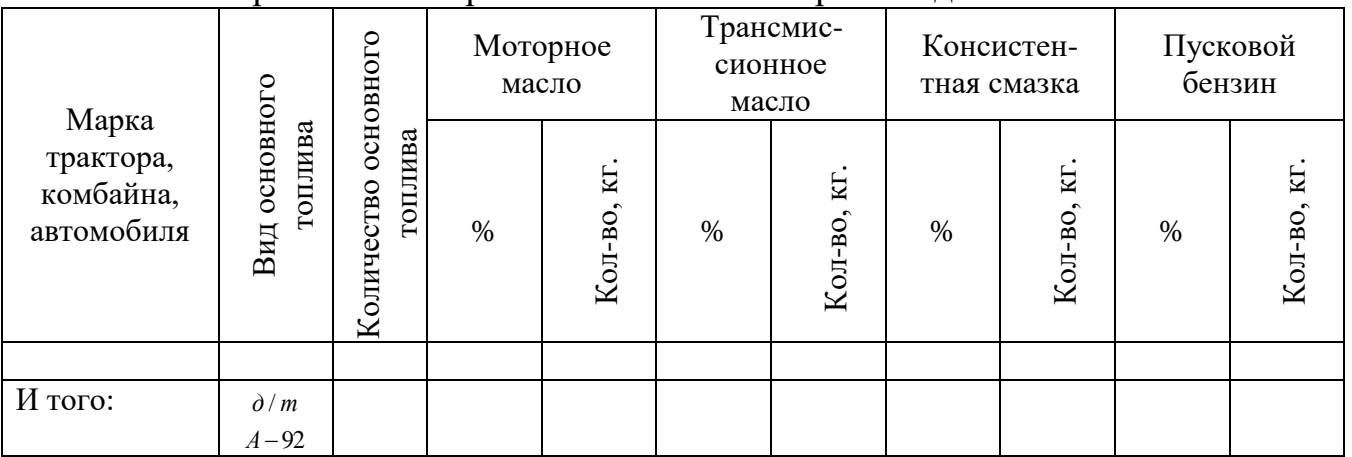

Потребность в горюче-смазочных материалах для хозяйства

Учитывая все холостые переезды, переезды с одного поля на другое, прочие простои при работающем двигателе расход основного топлива увеличивается на 3%.

Расчёт стоимости горюче-смазочных материалов сводится в таблицу 3.3.

Таблица 3.3

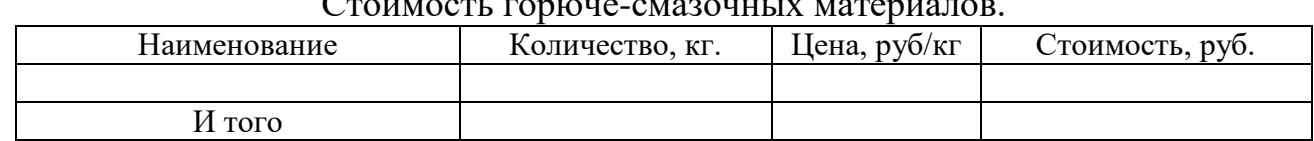

Стоимость горюче-смазочных материалов.

Цены на горюче-смазочные материалы должны соответствовать средним оптовым ценам на нефтепродукты по югу Тюменской области на момент выполнения проекта.

## **3.6.3 Расчёт затрат на амортизацию, текущий ремонт и техническое обслуживание**

Затраты на амортизацию рассчитываются исходя из амортизационных отчислений по данным хозяйства за последний год по формуле:

$$
A=C_{AM}\cdot \sum V_{\text{yca.sm.za.}}\,,
$$

где *САМ* - амортизационные отчисления на 1 условный эталонный гектар по данным хозяйства, *руб*.

*<sup>V</sup>усл*.*эт*.*га*. - сумма условных эталонных гектаров по данным "Плана механизированных работ"

Затраты на текущий ремонт и техническое обслуживание рассчитываются исходя из затрат на текущий ремонт и техническое обслуживание по данным хозяйства за последний год по формуле:

$$
C=C_{TOTP}\cdot \sum V_{ycn.m.za.}\,,
$$

где *СТОТР* - отчисления на текущий ремонт и техническое обслуживание

на 1 условный эталонный гектар по данным хозяйства, *руб*. *<sup>V</sup>усл*.*эт*.*га*. - сумма условных эталонных гектаров по данным "Плана механизированных работ"

Данные всех расчётов заносим в таблицу "Виды затрат".

Таблица 3.4

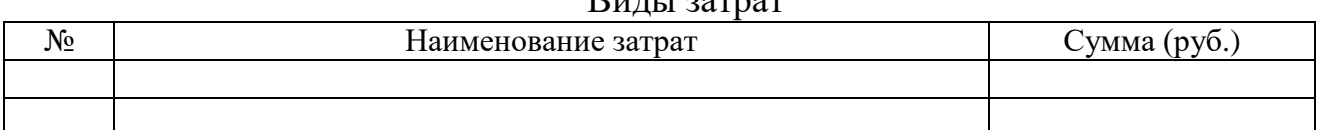

 $D_{\text{H}}$   $\text{H}}$   $\text{H}$   $\text{H}$   $\text{H}$ 

#### **3.6.4 Расчёт стоимости семян**

Стоимость семян рассчитывается исходя из стоимости 1 тонны семян по формуле:

$$
C_C = C_{1T} \cdot Q_C,
$$

где *С*1*<sup>Т</sup>* . - стоимость 1 тонны семян, *руб* / *т*.

*QС*. - количество семян, *руб*.

## **3.6.5 Расчёт стоимость минеральных удобрений**

Стоимость минеральных удобрений рассчитывается исходя из стоимости 1 тонны минеральных удобрений по формуле:

$$
V_{MH.YZ} = V_{1T} \cdot Q_{MH.YZ} \,,
$$

где *У*1*<sup>Т</sup>* . - стоимость 1 тонны минеральных удобрений, *руб* / *т*.

*QМИН*.*УД*. - количество минеральных удобрений, *руб*.

#### **3.6.6 Расчёт стоимость транспортных работ**

Расчёт стоимости транспортных работ рассчитывается по формуле:

$$
T_P = C_{T.KM.} \cdot C_{1T.KM.},
$$

где *С<sup>Т</sup>* .*КМ* . - количество выполненных тонно-километров, *т*.*км*.

*QМИН*.*УД*. - стоимость 1 тонно-километра по данным хозяйства, *руб*.

Количество выполненных тонно-километров рассчитывается по формуле:

$$
C_{T,KM.}=Q\cdot L,
$$

где *Q* - масса перевезённого груза, *т*.

*L* - среднее расстояние перевозок, *км*.

## **3.6.7 Расчёт общепроизводственных затрат**

Расчёт общепроизводственных затрат производится по формуле:

$$
C_{O.I.} = \frac{(3 + A + C_{TOT}) \cdot 25...45\%}{100}
$$

**3.7 Экономическая эффективность внедрения дипломного проекта в условия хозяйства**

Экономический эффект от внедрения дипломного проекта рассчитывается по формуле:

$$
\mathcal{F} = (C_{XO3.} - C_{PACY.}) \cdot W,
$$

где *СХОЗ* - себестоимость 1 *усл*.*эт*.*га*. или 1 *т*. продукции по данным хозяйства, *руб*.

*СРАСЧ*. - себестоимость 1 *усл*.*эт*.*га*. или 1 *т*. продукции полученная

при расчёте в проекте, *руб*.

Необходимо провести анализ полученного результата экономического эффекта внедрения дипломного проекта в условия хозяйства и сделать вывод.

#### **4. Технологическая часть**

Технологическая часть представляет собой разработку отдельного технологического процесса - выполнение сельскохозяйственной операции.

#### **4.1 Агротехнические требования**

Необходимо перечислить агротехнические требования, предъявляемые к выполнению данной операции.

#### **4.2 Выбор и расчёт состава агрегата**

4.2.1 На основании агротехнических требований для выполнения для выполнения данной операции необходимо определиться с составом агрегата.

4.2.2 Для проведения дальнейших расчётов необходимо выбрать две передачи трактора, на которых расчётная скорость трактора будет находиться в пределах допустимой рабочей скорости агрегата на данной операции.

Записываем показатели расчётных скоростей и тягового усилия на крюке трактора на выбранных передачах.

4.2.3 Тяговое усилие трактора с учётом агрофона рассчитывается по формуле:

$$
\mathbf{P}_{\text{KP}} = \mathbf{P}_{\text{KP}} \cdot \mathbf{K} ,
$$

где *К* – коэффициент учитывающий агрофон.

4.2.4 Тяговое усилие трактора с учётом рельефа рассчитывается по формуле:

$$
P_{\scriptscriptstyle KP}^\alpha = P_{\scriptscriptstyle KP} - G_{\scriptscriptstyle TP} \cdot \sin \alpha \;,
$$

где *GТР* – масса трактора, *кн*.

- уклон поля, *град*.

4.2.5 Удельное тяговое сопротивление сельскохозяйственной машины с учётом рельефа рассчитывается по формуле:

$$
k_M^{\alpha} = k_M + \frac{G_M}{B_M} \cdot \sin \alpha ,
$$

где *М k* – удельное сопротивление сельскохозяйственной машины, *кн* / *м*.

*G<sup>М</sup>* – масса сельскохозяйственной машины, *кн*.

*В<sup>М</sup>* – ширина захвата сельскохозяйственной машины, *м*.

#### **Расчёт пахотного агрегата**

4.2.6 Максимальная ширина захвата плуга рассчитывается по формуле:

$$
B_{\max} = \frac{P_{\scriptscriptstyle KP}^{\scriptscriptstyle \alpha}}{k^{\scriptscriptstyle \alpha} \cdot a}
$$

4.2.7 Количество корпусов рассчитывается по формуле:

$$
n=\frac{B_{\max}}{e},
$$

где *в* - длина лемеха, *м*.

Принимается среднее количество.

4.2.8 Общее тяговое сопротивление агрегата рассчитывается по формуле:

$$
R_{a_{2}p_{1}}=k_{\Pi\varPi}^{\alpha}\cdot\mathbf{e}\cdot\mathbf{n}\cdot a
$$

Далее расчёт производится по методике расчёта простого сельскохозяйственного агрегата.

#### **Расчёт сельскохозяйственного агрегата с использованием сцепки**

4.2.6 Удельное тяговое сопротивление сцепки с учётом рельефа рассчитывается по формуле:

$$
k_{\rm CI}^{\alpha} = \frac{G_{\rm CI}(\phi + \sin \alpha)}{B_{\rm CI}},
$$

где - коэффициент сопротивлению качения сцепки.

*GСЦ* - сила тяжести сцепки, *кН*.

*ВСЦ* - ширина сцепки, *м*.

4.2.7 Максимальная ширина захвата агрегата рассчитывается по формуле:

$$
B_{\text{max}} = \frac{P_{\text{KP}}^{\alpha}}{k_{\text{CI}}^{\alpha} + k_M^{\alpha}},
$$

4.2.8 Количество сельскохозяйственных машин, входящих в агрегат рассчитывается по формуле:

$$
n = \frac{B_{\max}}{B_M}
$$

Полученное количество округляется и применяется для дальнейших расчётов. 4.2.9 Конструктивная ширина захвата рассчитывается по формуле:

$$
B_K = n_C \cdot B_C
$$

4.2.10 Общее сопротивление сцепки с учётом рельефа рассчитывается по формуле:

$$
R_{\rm CII} = G_{\rm CII} \cdot (\phi + \sin \alpha)
$$

4.2.11 Общее тяговое сопротивление агрегата рассчитывается по формуле:

$$
R_{_{a2p.}} = k_M^{\alpha} \cdot B_M \cdot n_M + R_{\text{CH}} \,,
$$

где *<sup>М</sup>n* – количество сельскохозяйственных машин в агрегате.

Далее расчёт производится по методике расчёта простого сельскохозяйственного агрегата.

#### **Расчёт простого сельскохозяйственного агрегата**

4.2.6 Общее тяговое сопротивление агрегата рассчитываем по формуле:

$$
R_{a_{2}p_{1}}=k_{M}^{\alpha}\cdot B_{M}\cdot n,
$$

где *n* – количество сельскохозяйственных машин в агрегате.

4.2.7 Коэффициент использования тягового усилия трактора рассчитываем по формуле:

$$
\varphi_{\scriptscriptstyle{{\scriptscriptstyle{K\!P}}}} = \frac{R_{\scriptscriptstyle{a\scriptscriptstyle{2\!P}}}}{P_{\scriptscriptstyle{K\!P}}^{\scriptscriptstyle{\alpha}}}\,,
$$

4.2.8 Коэффициент использования мощности двигателя рассчитывается по формуле:

$$
\varphi_{Ne}=\frac{N_{\phi}}{Ne},
$$

где *N<sup>ф</sup>* – фактически затрачиваемая мощность на работу машины, *кВт*.

*N<sup>е</sup>* – мощность двигателя, *кВт*.

$$
N_{\phi} = \frac{R_{_{a2p}} \cdot \nu_{P}}{3.67 \cdot \eta_{TBT}} + \frac{N_{\text{BOM}}}{\eta_{\text{BOM}}},
$$

где *<sup>р</sup>* – рабочая скорость агрегата, *км* / *ч*.

*NВОМ* – мощность, затрачиваемая на привод сельскохозяйственной машины ВОМ трактора, *кВт*.

#### **Примечание**

В случае если в агрегате отсутствует привод от ВОМ трактора, то коэффициент использования мощности двигателя рассчитывается по формуле:

$$
\varphi_{\scriptscriptstyle Ne} = \frac{R_{\scriptscriptstyle AIP} \cdot \upsilon_{\scriptscriptstyle P}}{3,\!67\cdot\! N_{\scriptscriptstyle e} \cdot \eta_{\scriptscriptstyle T\!J\!T\!J\!T}},
$$

4.2 9 Рабочая скорость агрегата рассчитывается по формуле:

$$
v_P = v_T \cdot \left(1 - \frac{\delta}{100}\right),\,
$$

где  $\delta$  – процент буксования.

$$
\delta=\delta_{\max}\cdot\varphi_{\rm np},
$$

где  $\delta_\mathtt{max}$  — максимальный процент буксования для данного типа трактора.

На основании произведённых расчётов необходимо провести сравнительный анализ и выбрать рабочую передачу трактора, на которой работа агрегата будет наиболее производительной и экономичной.

#### **4.3 Расчет производительности и нормы расхода топлива**

4.3.1 Сменная норма выработки агрегата рассчитывается по формуле:

$$
W_{CM} = 0.1 \cdot \beta \cdot B_P \cdot \nu_P \cdot \tau \cdot T_{CM} ,
$$

где  $\beta$  – коэффициент использования ширины захвата

 $\tau$  - коэффициент использования времени смены

*ТСМ* – продолжительность рабочей смены, *ч*.

4.3.2 Норма расхода топлива рассчитывается по формуле:

$$
g = \frac{G_p \cdot T_p + G_{x.x} \cdot T_{x.x} + G_o \cdot T_o}{W_{CM}} ,
$$

где *G<sup>р</sup> G<sup>х</sup> <sup>х</sup> G<sup>о</sup>* , , . - часовой расход топлива при рабочем, холостом ходе и

остановках, *кг* / *ч*.

*Т<sup>р</sup> Т<sup>х</sup> <sup>х</sup> Т<sup>о</sup>* , , . - время рабочего, холостого хода и остановок, *ч*.

## **4.4 Подготовка агрегата к работе**

Описать подготовку трактора и сельскохозяйственной машины к работе, порядок составления агрегата, основные регулировки.

Более подробно подготовку агрегата к работе необходимо привести в технологической карте на подготовку агрегата к работе на 2 листе графической части дипломного проекта.

#### **4.5 Подготовка поля и организация работы агрегата**

Описать подготовку поля. Определится с выбором направления движения агрегата, разработать организацию труда при выполнении данной операции.

Необходимо привести схему движения агрегата (Приложение 3).

Ширина поворотной полосы рассчитывается по формуле:

 $E = 3R + l_{ATP}$ ,

где *R* – радиус поворота агрегата, *м*.

*АГР l* - кинематическая длина агрегата, *м*.

Радиус поворота агрегата равен ширине его захвата:

$$
R=B_{M}
$$

Кинематическая длина агрегата рассчитывается по формуле:

$$
l_{ATP} = l_{TP} + l_{K,},
$$

где  $l_{\textit{TP}}$  - кинематическая длина трактора, м.

*К*. *l* - кинематическая длина культиватора, *м*.

## **4.6 Контроль качества выполненных работ**

Привести перечень основных показателей оценки качества выполненных работ и методы их определения.

## **5. Конструкторская часть**

Конструкторская часть включает в себя проектирование или модернизацию машины (сборочной единицы), входящей в рассматриваемую технологию производства. В нее входят описание устройства и расчёт стоимости её изготовления в условиях хозяйства.

Темы конструкторской разработки могут быть выбраны на основе изучения опыта работы машин и технических средств в производстве и при испытании на машиноиспытательных станциях, из журналов и направлены на:

- улучшение эксплуатационных качеств и надежности узлов и механизмов тракторов, комбайнов, автомобилей и других с/х машин;

- разработку средств технического обслуживания, диагностики и хранения агрегатов,

- разработку средств механизации трудоемких и энергоемких процессов в отраслях с низким уровнем механизации (кормопроизводства, картофелеводства и др.);

- проектирование машин и орудий с новыми принципами выполнения производственных процессов.

Работа над графической частью проекта ведется студентом параллельно с расчетно-пояснительной запиской. Все чертежи графической части дипломного проекта выполняются на ватмане или с использованием специализированных программ компьютерной графики (например, Компас).

К данным чертежам относится графики использования и загрузки тракторов, технологическая карта на подготовку агрегата к работе, сборочный чертёж предлагаемой конструкторской разработки и её деталировка.

## **6. Охрана труда, противопожарные мероприятия, охрана природы**

В данном разделе необходимо описать мероприятия по охране труда при проведении сельскохозяйственных работ и охраны природы.

#### **Литература**

Аллилуев В.А., Ананьин А.Д., Михлин В.М. Техническая эксплуатация машинно-тракторного парка. – М.: Агропромиздат, 1991 –367 с.

Аллилуев В.А., Ананьин А.Д. Практикум по эксплуатации машиннотракторного парка. – М.: Агропромиздат, 1987 –304 с.

Барсуков А.Ф., Еленев А.В. Справочник по сельскохозяйственной технике. – М. «Колос» - 2010 г.

Зангиев, А. А. Эксплуатация машинно-тракторного парка. - М.: КолосС, 2008 - 320 с.

Зангиев, А.А. Практикум по эксплуатации машинно-тракторного парка.. - М.: КолосС, 2006 - 320с.

Иофинов С.А., Лышко Г.П. Эксплуатация машинно-тракторного парка.. – М.: Колос, 1984.- 351 с.

Иофинов С.А., Бабенко Э.П., Зуев Ю.А. Справочник по эксплуатации машинно-тракторного парка. – М.: Агропромиздат, 1985 – 272с.

Каплонович М.С. Справочник по сельскохозяйственным транспортным работам. – М.: Росагропромиздат, 1988 – 366 с.

Кленин, Н. И. Сельскохозяйственные и мелиоративные машины. - М.: КолосС, 2005 - 464 с.

Новиков, А.В. Техническое обеспечение производства продукции растениеводства. - М.: Инфра-М; Мн.: Новое знание, 2012 - 512 с.

Новиков А.В. Эксплуатация сельскохозяйственной техники. - М.: ИНФРА-М; Мн.: Новое знание, 2014 - 176 с.

Орманджи К.С. Правила производства механизированных работ в полеводстве. – М.: Россельхозиздат, 1983 – 285 с.

## **Приложение 1**

Образец заполнения штампов страниц расчётно-пояснительной записки

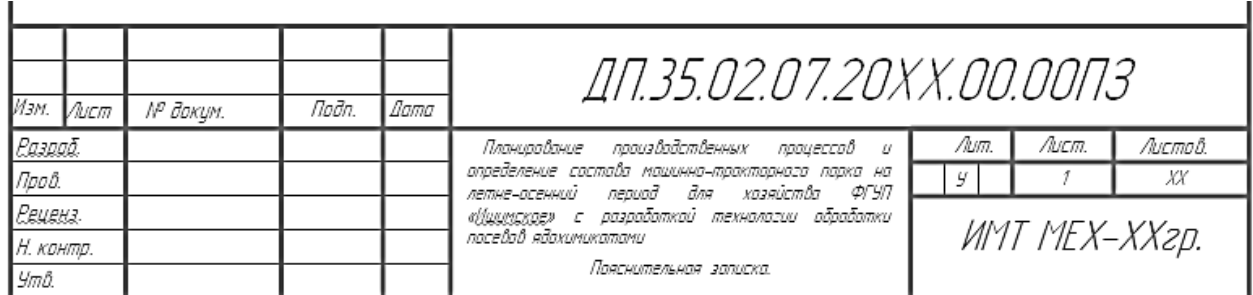

Основная надпись для первого листа пояснительной записки

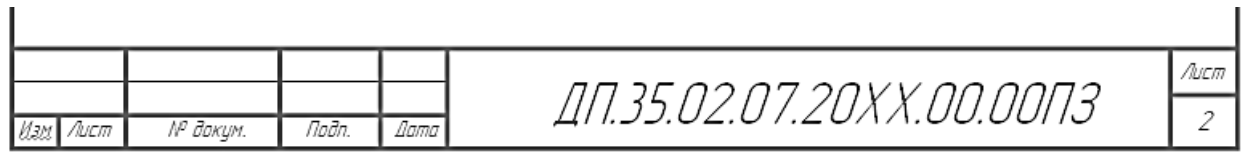

Основная надпись для последующих листов пояснительной записки

## **Приложение 2**

## Содержание табличных данных в разделе «Анализ производственной деятельности хозяйства»

## Таблица 1.1

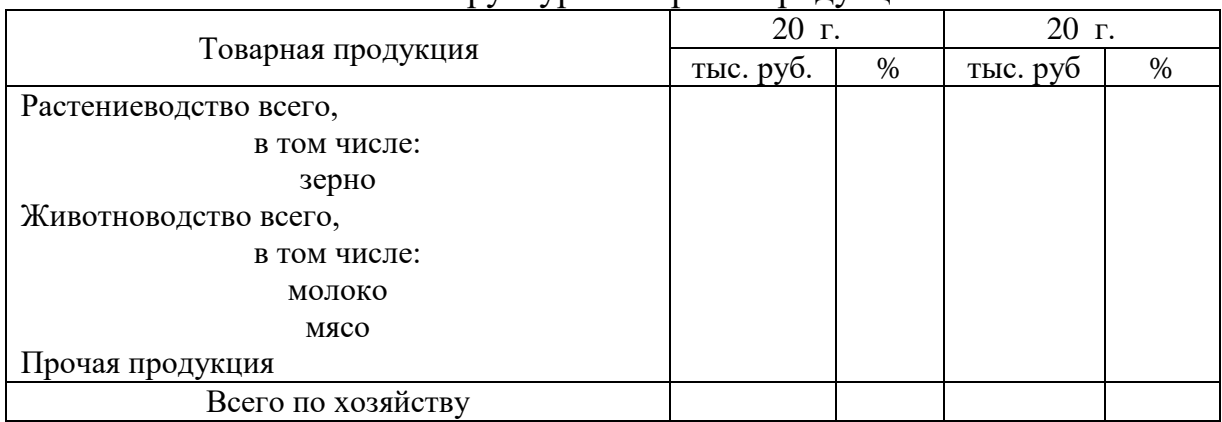

## Состав и структура товарной продукции.

Анализируя показатели таблицы 1.1 делаем вывод, что (дать анализ показателей таблицы и пояснить причины увеличения или уменьшения показателей).

Таблица 1.2

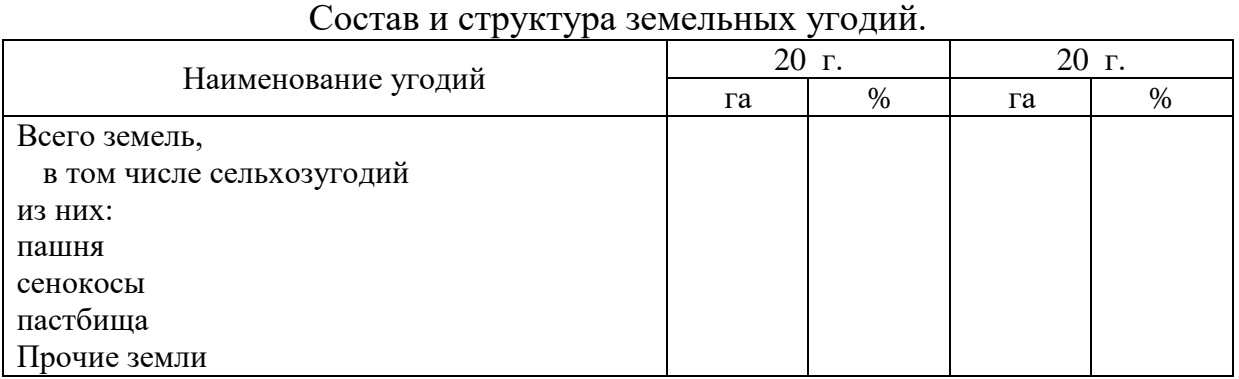

Анализируя показатели таблицы 1.2 делаем вывод, что (дать анализ показателей таблицы и пояснить причины увеличения или уменьшения показателей).

Таблица 1.3

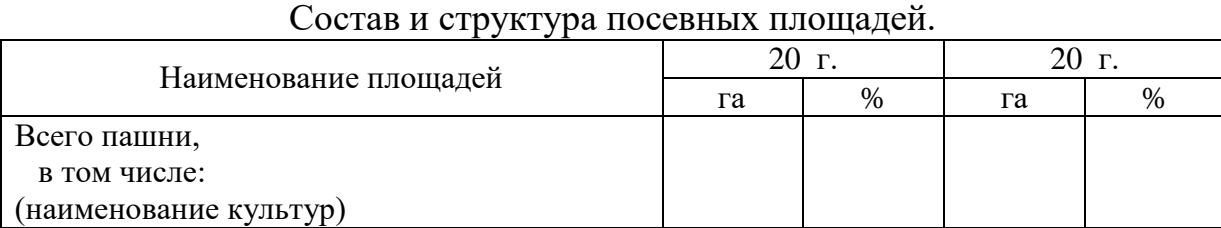

Анализируя показатели таблицы 1.3 делаем вывод, что (дать анализ показателей таблицы и пояснить причины увеличения или уменьшения показателей).

Таблица 1.4

Урожайность сельскохозяйственных культур, т/га.

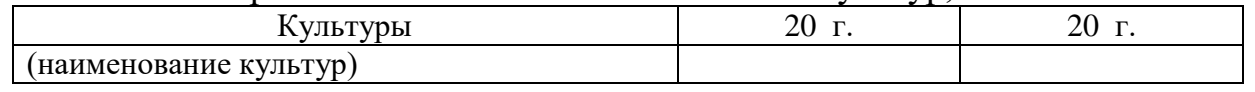

Анализируя показатели таблицы 1.4 делаем вывод, что (дать анализ показателей таблицы и пояснить причины увеличения или уменьшения показателей).

Таблица 1.5

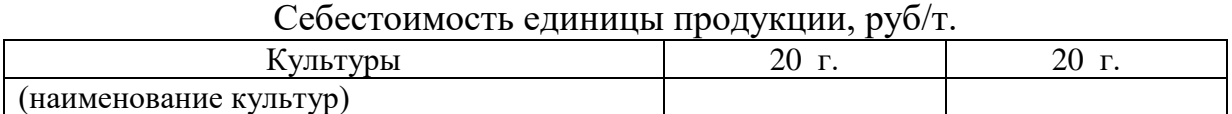

Анализируя показатели таблицы 1.5 делаем вывод, что (дать анализ показателей таблицы и пояснить причины увеличения или уменьшения показателей).

Таблица 1.6

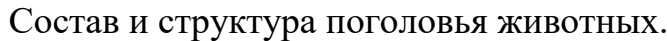

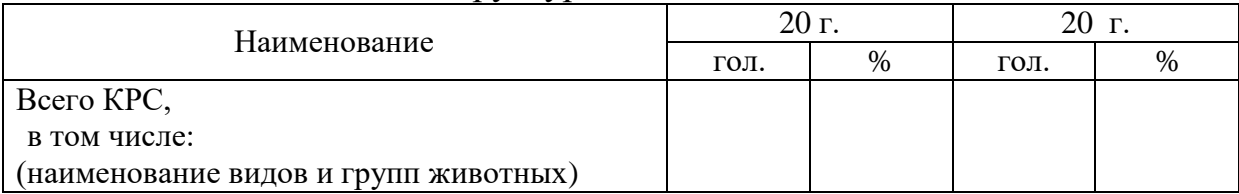

Анализируя показатели таблицы 1.6 делаем вывод, что (дать анализ показателей таблицы и пояснить причины увеличения или уменьшения показателей).

Таблица 1.7

Продуктивность скота.

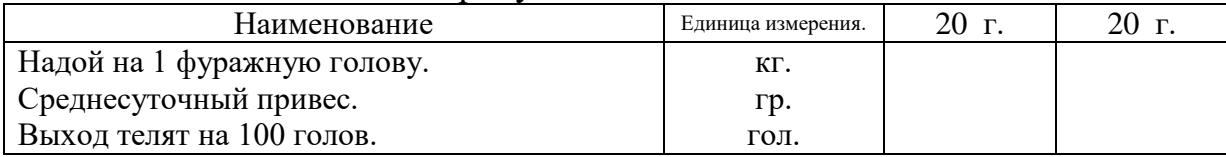

Анализируя показатели таблицы 1.7 делаем вывод, что (дать анализ показателей таблицы и пояснить причины увеличения или уменьшения показателей).

Таблица 1.8

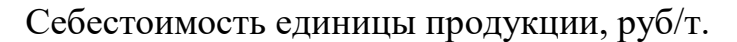

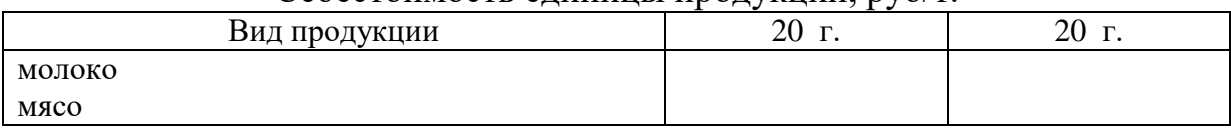

Анализируя показатели таблицы 1.8 делаем вывод, что (дать анализ показателей таблицы и пояснить причины увеличения или уменьшения показателей).

Таблица 1.9

Наличие тракторов.

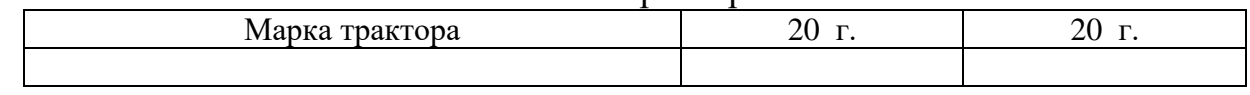

Анализируя показатели таблицы 1.9 делаем вывод, что (дать анализ показателей таблицы и пояснить причины увеличения или уменьшения показателей).

Таблица 1.10

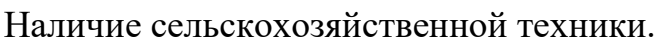

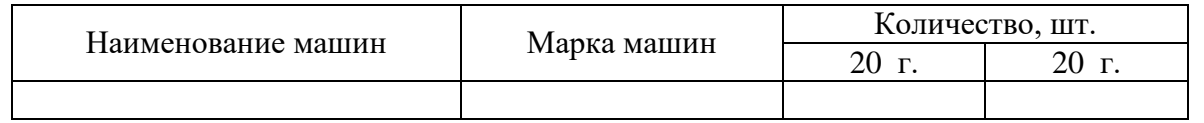

Анализируя показатели таблицы 1.10 делаем вывод, что (дать анализ показателей таблицы и пояснить причины увеличения или уменьшения показателей).

Таблица 1.11

Показатели использования машинно-тракторного парка.

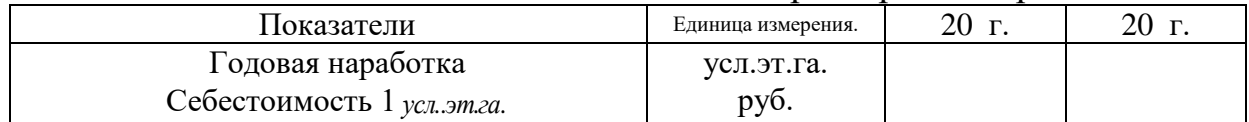

Анализируя показатели таблицы 1.11 делаем вывод, что (дать анализ показателей таблицы и пояснить причины увеличения или уменьшения показателей).

Таблица 1.12

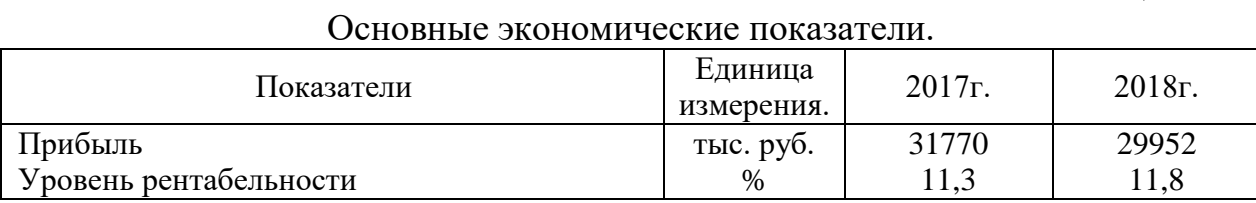

Анализируя показатели таблицы 1.12 делаем вывод, что (дать анализ показателей таблицы и пояснить причины увеличения или уменьшения показателей).

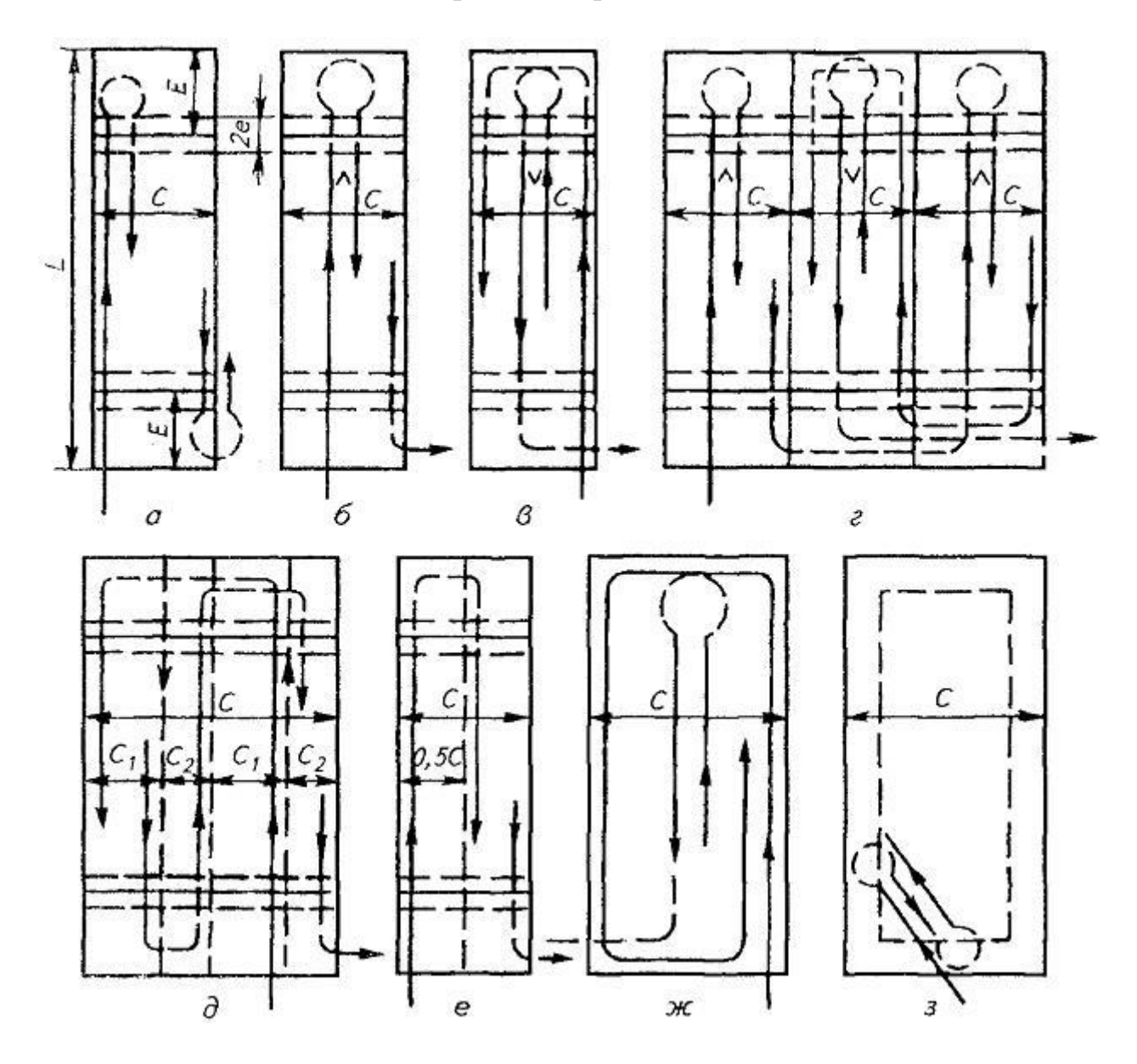

## Схемы основных способов движения МТА по направлению рабочих ходов

*а* – челночный; *б* – всвал; *в* – вразвал; *г* – чередование способов всвал и вразвал; *д* – комбинированный; *е* – перекрытием; *ж* – круговой от периферии к центру; *з* – диагональный.